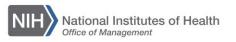

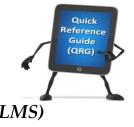

## LEARNING MANAGEMENT SYSTEM (LMS) CREATING A VIRTUAL CLASS OFFERING

This QRG will guide you through the steps for creating a virtual class offering.

- 1. After a course has been created, click on the **Delivery Types** tab.
- 2. Select the **Add Delivery Type** link.
- 3. Select Virtual Class.
- 4. Select Next.

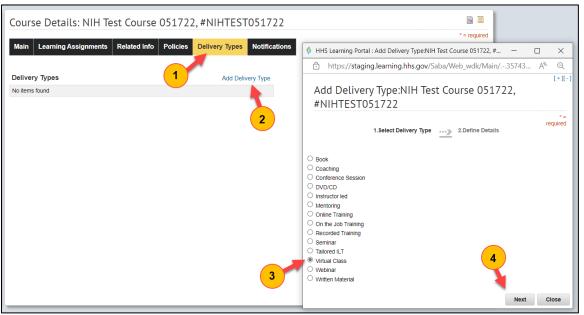

Figure 1 – Delivery Types tab in the course offering

- 5. Complete the fields in the **Delivery Mode Information** section.
- 6. Select Finish.

| New Virtual Clas              | s Delivery Mode : N                                                                                                    | IH Test C                                                      | ourse 05172                   | 2, #NIHTEST05172 |
|-------------------------------|----------------------------------------------------------------------------------------------------|----------------------------------------------------------------|-------------------------------|------------------|
|                               | PM standard EHRI Values click                                                                                                    |                                                                |                               |                  |
| 1.Sel                         | ect Delivery Type 2.Define                                                                                                    | e Details                                                      |                               |                  |
| Delivery Mode                 | - 5                                                                                                    |                                                                |                               |                  |
| Title                         | VIH Test Course 051722                                                                                                    |                                                                |                               |                  |
| ID* NIHTEST051722             | OLT                                                                                                    |                                                                |                               |                  |
| Domain*                       | NIH Common                                                                                                    |                                                                | 6                             |                  |
| Description                   |                                                                                                    |                                                                |                               |                  |
|                               |                                                                                                    |                                                                | li li                         |                  |
|                               | Character Limit:255<br>Remaining character count: 255                                                                                                    |                                                                |                               |                  |
| Course Description            | ternaming character count. 200                                                                                                    |                                                                |                               |                  |
| Duration(HH:MM)*              | 01:00                                                                                                    |                                                                |                               |                  |
|                               |                                                                                                    |                                                                |                               |                  |
|                               |                                                                                                    |                                                                |                               |                  |
| Pricing Information           |                                                                                                    |                                                                |                               |                  |
| Currency                      | US Dollars                                                                                                    |                                                                | é                             |                  |
| Base Price                    | 0.00 (Inherited from Course)                                                                                                    |                                                                |                               |                  |
| Delivery Price                | 0.00                                                                                                    |                                                                |                               |                  |
| Multi-Currency Pricing        | This Delivery Mode is available                                                                                                    | e only in inherite                                             | d currencies and              |                  |
|                               | currency selected above.<br>This Delivery Mode is available<br>currency selected above and defa<br>This Delivery Mode is available<br>system. Note: Prices are only cald<br>exchange rates defined in the system.                                                                                                    | ault currency, US<br>e in all the active<br>culated for curren | Dollars.<br>currencies in the |                  |
| Training Units                |                                                                                                    |                                                                |                               |                  |
| Inherited Training Unit Cost  | No Training Units defined at Cour                                                                                                    | se.                                                            |                               |                  |
| Registration Information      | 1                                                                                                    |                                                                |                               |                  |
| Vendor                        |                                                                                                    |                                                                | 6                             |                  |
| Customer Service Representati | ve                                                                                                    |                                                                | <u> </u>                      |                  |
|                               | 0                                                                                                    |                                                                |                               |                  |
| Allow Drop Before Days        | 0                                                                                                    |                                                                |                               |                  |
| Availability Information      |                                                                                                    |                                                                |                               |                  |
| Available From                | 05/17/2022                                                                                                    | ]                                                              |                               |                  |
| Discontinued From             |                                                                                                    | ]                                                              |                               |                  |
| Display for Call Center       | <ul> <li>Image: A start of the start of the start of</li></ul> |                                                                |                               |                  |
| Display for Learner           |                                                                                                    |                                                                | 6                             |                  |
|                               |                                                                                                    |                                                                |                               |                  |
| Back                          |                                                                                                    | Finish                                                         | Back to Course                |                  |

Figure 2 – Delivery Mode Information

7. From the Delivery Types tab, select **New Virtual Class Offering.** 

| Cours               | e Details: NIH Te    | est Course   | 051722             | 2, #NIHTEST           | 051722        |
|---------------------|----------------------|--------------|--------------------|-----------------------|---------------|
| Main                | Learning Assignments | Related Info | Policies           | Delivery Types        | Notifications |
|                     |                      |              |                    |                       |               |
| Deliver             | y Types              |              | Add                | Delivery Type   Print | t   Export    |
| Deliver<br>Delivery |                      |              | Add<br>New Offerin |                       | t   Export    |

Figure 3 – Adding a New Virtual Class Offering

8. Use the picker for the VLE Provider to select the "Default VLE Provider".

|                    | ss Offering                              |   |
|--------------------|------------------------------------------|---|
|                    | 1.Select Offering Type 2.Define Offering |   |
| E Provider         | Default VLE Provider                     |   |
| Offering Details   |                                          | 3 |
| Title              | NIH Test Course 051722                   |   |
| Course ID          | NIHTEST051722                            |   |
| ID                 | 00237592                                 |   |
| Domain*            | NIH Common                               |   |
| Description        |                                          |   |
|                    | Character Limit:1000                     |   |
| Course Description |                                          |   |

Figure 4 – New Virtual Class Offering Window

**IMPORTANT!** Virtual class offerings MUST have the default VLE selected, otherwise the virtual class link (i.e., Zoom, WebEx) will not save in the course offering.

 Complete the fields in the Scheduling Details section including Start Date, Session Template, Duration (if different), Location, Welcome URL (this is the virtual class link), Teleconference Call Number, Teleconference Access Code and Language.

**NOTE:** The Welcome URL (virtual class link) must be added at this time. This link cannot be added or changed later.

|                                         | 9                                                   |   |
|-----------------------------------------|-----------------------------------------------------|---|
| Scheduling Details                      |                                                     |   |
| Start Date*                             | 05/17/2022                                          |   |
|                                         | Stop promotion from waitlist on offering start date | e |
|                                         |                                                     |   |
| End Date                                |                                                     |   |
| Session Template*                       | Tue 10:15 AM-11:45 AM                               | 1 |
| Duration(HH:MM)*                        | 01:30                                               |   |
| Location*                               | WEBINAR                                             | 6 |
| Additional Seats                        | 0                                                   |   |
| Welcome URL                             | https://nih.zoomgov.com/j/1607903191                |   |
| Logout URL                              |                                                     |   |
| Teleconference Call Number              | 1-646-828-7666                                      |   |
| Alternate Teleconference Call<br>Number |                                                     |   |
| Teleconference Access Code              | 160-790-3191                                        |   |
| Teleconference Host Code                |                                                     |   |
| Live Video                              |                                                     |   |
| Record Event                            |                                                     |   |
| Audio Options                           | -Select One- V                                      |   |
| Secure Event                            | Not Available 🗸                                     |   |
| Facility                                |                                                     | 6 |
| Language*                               | English                                             | C |

Figure 5 – Scheduling Details Section

- 10. Complete the fields in the **Pricing Information** section.
- 11. Complete the fields in the **Registration Information** section.

| -                                                                                                    |                                                                                                    |  |
|----------------------------------------------------------------------------------------------------|----------------------------------------------------------------------------------------------------|--|
| Currency                                                                                                | US Dollars                                                                                                    |  |
| Offering Price                                                                                          | 0.00                                                                                                    |  |
| Multi-Currency Pricing                                                                                  | <ul> <li>This Offering is available only in inherited currencies and currency selected above.</li> <li>This Offering is available in inherited currencies, the currency selected above and default currency, US Dollars.</li> <li>This Offering is available in all the active currencies in the system. Note: Prices are only calculated for currencies that have exchange rates defined in the system.</li> </ul> |  |
| Inherited Training Unit Cost                                                                            | No Training Units defined at Course or Delivery Mode                                                                                                    |  |
| Training Units                                                                                          |                                                                                                    |  |
| Registration Information                                                                                | n <b>11</b>                                                                                                    |  |
| Min Count*<br>Max Count*                                                                                | 5 25                                                                                                    |  |
| Min Count*<br>Max Count*<br>Max In Wait List*                                                           | 5<br>25<br>5                                                                                                    |  |
| Min Count*<br>Max Count*<br>Max In Wait List*<br>Student Count                                          | 5 25                                                                                                    |  |
| Min Count*<br>Max Count*<br>Max In Wait List*<br>Student Count<br>Students Waitlisted                   | 5<br>25<br>5<br>0                                                                                                    |  |
| Min Count*<br>Max Count*<br>Max In Walt List*<br>Student Count<br>Students Waltlisted<br>Overbook Count | 5<br>25<br>5                                                                                                    |  |
| Min Count*<br>Max Count*<br>Max In Walt List*<br>Student Count<br>Students Waltlisted<br>Overbook Count | 5<br>25<br>5<br>0                                                                                                    |  |
| Min Count*<br>Max Count*                                                                                | 5<br>25<br>5<br>0                                                                                                    |  |

Figure 6 – Pricing Information and Registration Information Sections

- 12. Complete the fields in the **Availability Information** as appropriate.
- 13. Select Finish.

| Display for Call Center  Display for Call Center  Display for Learner  Test  Stop Auto-Promotion Date  Open Enrollment Date  Open Enrollment For All  Audience Subtypes Date  Enrollment Close Before  Offering Reminder before Start  Date (days)  Offering Completion Reminder  after End Date (days) |  |              |
|----------------------------------------------------------------------------------------------------|--|--------------|
| Test  Stop Auto-Promotion Date Open Enrollment Date Open Enrollment For All Audience Subtypes Date Enrollment Close Before Offering Reminder before Start Date (days) Offering Completion Reminder                                                                                                    |  |              |
| Stop Auto-Promotion Date Open Enrollment Date Open Enrollment For All Audience Subtypes Date Enrollment Close Before Offering Reminder before Start Date (days) Offering Completion Reminder                                                                                                    |  |              |
| Open Enrollment Date Open Enrollment For All Audience Subtypes Date Enrollment Close Before Offering Reminder before Start Date (days) Offering Completion Reminder                                                                                                    |  |              |
| Open Enrollment For All<br>Audience Subtypes Date<br>Enrollment Close Before<br>Offering Reminder before Start<br>Date (days)<br>Offering Completion Reminder                                                                                                    |  |              |
| Audience Subtypes Date Enrollment Close Before Offering Reminder before Start Date (days) Offering Completion Reminder                                                                                                    |  |              |
| Offering Reminder before Start<br>Date (days)<br>Offering Completion Reminder                                                                                                    |  |              |
| Date (days) Offering Completion Reminder                                                                                                    |  |              |
| Offering Completion Reminder<br>after End Date (days)                                                                                                    |  |              |
|                                                                                                    |  |              |
|                                                                                                    |  |              |
| Other Information                                                                                                    |  |              |
| NIHTC Max Count                                                                                                    |  |              |
| Remaining Seats                                                                                                    |  | 13           |
|                                                                                                    |  | Finish Cance |

Figure 7 – Availability Information Section

14. In the Owner section, select the **Add Owner** link, search for the person(s), and designate them as the content owner(s).

| E Provider                                                    | Default VLE Provider                                   |
|---------------------------------------------------------------|--------------------------------------------------------|
| Aain Learning Ass                                             | signments Expenses Related Info Policies Notifications |
| Offering Details                                              |                                                        |
| Title                                                         | NIH Test Course 051722                                 |
| Course ID                                                     | NIHTEST051722                                          |
| ID                                                            | 00237592                                               |
| Domain*                                                       | NIH Common                                             |
|                                                               |                                                        |
| Description                                                   |                                                        |
| Description                                                   | Character Limit: 1000                                  |
| ·                                                             |                                                        |
| Description<br>Course Description<br>Delivery Mode Descriptio | Character Limit:1000                                   |

Figure 8 – Owner Section on Offering Main Tab

15. Upon enrollment, learners will receive a confirmation email with a calendar invite that includes the link to the virtual class.

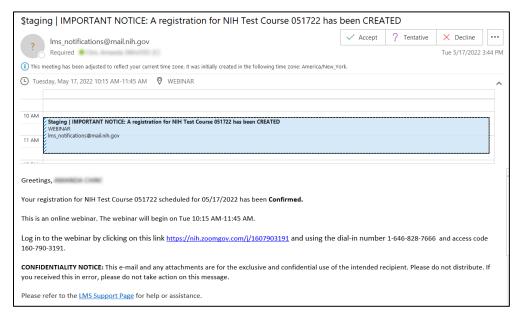

Figure 9 – Registration Email Notification

If you experience trouble with this process, please refer to the <u>LMS Support</u> Page.